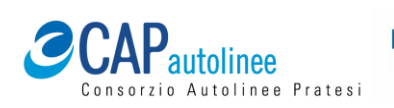

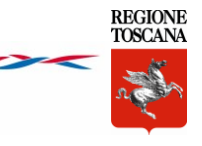

**INFORMAZIONI E BIGLIETTERIE** PRATO Piazza Stazione – Telefono 0574 608235/608218 FIRENZE Largo Fratelli Alinari – Telefono 055 214637 [www.capautolinee.it](http://www.capautolinee.it/)

**Orario scolastico in vigore dal 15 settembre 2021** Stampato **ORA 93 Q 31** 

I giorni di scuola sono quelli previsti dalla delibera RT nr. 288 del 27/03/2017<br>Revisione 00/21

# **Scuola secondaria di primo livello FILIPPO MAZZEI**

Via Soffici, 52 – Poggio a Caiano – Telefono 055 8798064

## *Orario delle lezioni:*

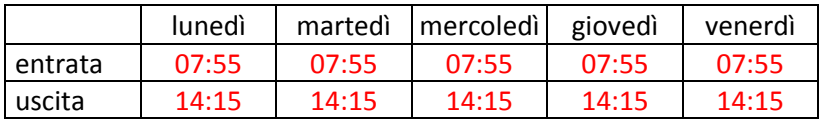

# *Servizio di potenziamento scolastico:*

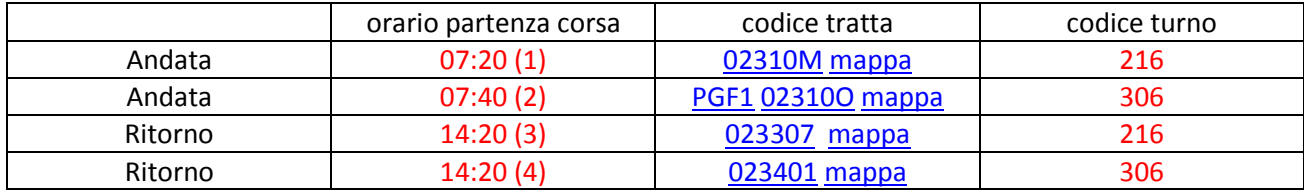

(1)= da Poggetto, Campo Sportivo e poi scuole.

(2)= da San Piero a Ponti per Poggio a Caiano, Candeli e poi scuole.

(3)= parte dalla scuola per Santa Cristina in Pilli, San Piero a Ponti ed Indicatore.

(4)= parte dalla scuola per Poggia a Caiano, Poggetto, Candeli e Comeana.

## *Servizio ordinario linea LAM-MT azzurra SUD (CAP autolinee scarl) e LINEA 51 (BluBus scarl):*

andata linea LAM-MT azzurra SUD:

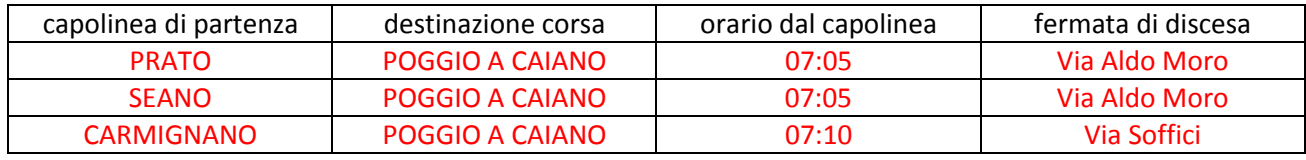

andata LINEA 51:

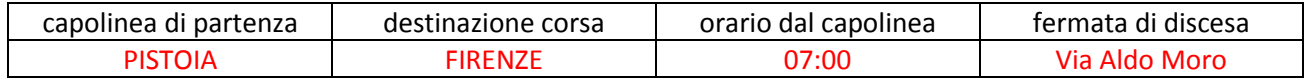

#### ritorno linea LAM-MT azzurra SUD:

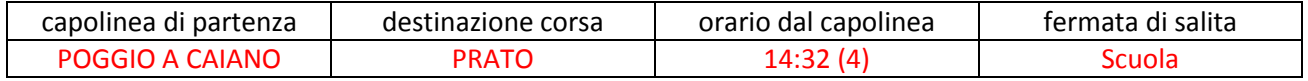

(4)= utilizzare la corsa del servizio di potenziamento scolastico delle ore 14:20 per coincidenza con linea LAM-MT azzurra in partenza da Via Soffici alle ore 14:32.

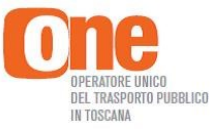

Pagina 1